# СЧЁТНЫЙ ПРИБОР ИОФЕ – КАК И ПОЧЕМУ ОН РАБОТАЛ

### Дмитрий Михайлович Златопольский

Музей истории вычислительной техники школы № 1530 «Школа Ломоносова», Москва, Российская Федерация, zlatonew@gmail.com

Аннотация - В статье впервые приводится популярное математическое обоснование устройства и работы так называемых «брусков Иофе», созданных в России в 1881 г. Гиршем Иофе, разъяснения к использованию этого счётного прибора, а также ранее неизвестная информация о приборе и его изобретателе. Приведенное обоснование позволило автору впервые провести реконструкцию прибора, которая представлена в статье.

Ключевые слова - история российской счётной техники, вычислительный прибор, прибор для умножения, Гирш Иофе, полная таблица Слонимского.

#### **I. ВВЕДЕНИЕ**

В истории вычислительной техники фамилия Иофе традиционно связывается с так называемыми «брусками Иофе» – счётным прибором, с помощью которого можно было достаточно быстро получать произведения многозначного числа сразу на все множители 2, 3, ..., 9.

Единственное описание прибора в дореволюционной русской литературе представлено в книге [1]. Её автор, известный популяризатор науки Владимир Георгиевич фон Бооль (1836-1899), пишет, что Иофе изобрёл свой прибор в 1881 году и назвал его «арифмометром». Он также отмечает, что на Всероссийской выставке 1882 года<sup>1</sup> прибор был отмечен почётным дипломом.

На основе работы [1] авторы книг [2-3] описали устройство и работу брусков Иофе современным русским языком, добавив некоторые теоретические детали.

Вот что говорится о брусках Иофе в книге [2]: «Прибор Иофе состоял из ящика с десятью отделениями, пронумерованными цифрами 0, 1, 2, ..., 9. В каждом отделении помещалось семь четырехгранных брусков, обозначенных с четырех сторон одной из цифр: 0, 1, 2 и т. д., а ниже цифрами I, II и т. д. и буквами А, В, С, D соответственно на каждой стороне. Затем вслед за этими обозначениями располагались столбцы цифр из таблицы Слонимского, по одному столбцу на каждой грани (на 70 четырехгранных брусках как раз помещается 280 столбцов, составляющих полную таблицу Слонимского). Еще ниже - римские цифры и те же буквы А, В, С и D. Римские цифры и буквы служили для указания порядка, в котором следовало располагать бруски, чтобы получить произведения данного числа на однозначные множители. Рассмотрим пример умножения числа 325.

| $\boldsymbol{n}$ | $\bf{0}$       | $\sqrt{3}$     | $\sqrt{2}$          | $\bf 5$          |
|------------------|----------------|----------------|---------------------|------------------|
|                  | $_{1}$         | 1              | L                   | $\bf I$          |
|                  | B              | B              | C                   | A                |
| $n \cdot 2$      | $\bf{0}$       | 6              | 5                   | $\bf{0}$         |
| $n-3$            | $\bf{0}$       | 9              | $\overline{\imath}$ | $\overline{5}$   |
| $n-4$            | 1              | 3              | 0                   | $\bf{0}$         |
| n - 5            | $\mathbf{1}$   | 6              | $\frac{2}{5}$       | $\overline{5}$   |
| $n-6$            | 1              | 9              |                     | $\boldsymbol{0}$ |
| n.7              | $\overline{2}$ | $\overline{c}$ | 7                   | $\overline{5}$   |
| $n-8$            | $\overline{2}$ | 6              | $\overline{0}$      | $\bf{0}$         |
| n.9              | $\overline{2}$ | 9              | $\sqrt{2}$          | $\overline{5}$   |
|                  | I              | II             | I                   | I                |
|                  | А              | B              | B                   | C                |

Рис. 1. Пример умножения [2]

<sup>&</sup>lt;sup>1</sup> Награды по Всероссийской промышленно-художественной выставке 1882 года в Москве. М., 1882. C. 525.

Для набора кратных взято четыре бруска с цифрами 0, 3, 2, 5. Сначала берется брусок с цифрой 5 (по числу единиц), с римской цифрой I и буквой А. Внизу бруска находятся знаки  $1^2$  и С, поэтому для цифры десятков из отделения 2 (по числу десятков) взят тот из семи брусков, который имеет те же знаки  $1<sup>3</sup>$  и C, но сверху. Внизу мы видим знаки 1 и В. Для сотен берется тот из брусков отделения 3, который сверху имеет те же знаки:  $1^4$  и В. Заметим, что внизу его – знаки  $2^5$  и В, поэтому из отделения 0 (это число тысяч) взят тот из брусков, который вверху имеет эти же знаки  $2^6$  и В. Этот порядок подбора брусков дает произведение числа 325 на 1, 2, …, 9».

Добавим, что до этого авторы книги [2] описывают другой вычислительный прибор, разработанный Зиновием Яковлевичем Слонимским в 40-х годах XIX века. Указывается, что теоретической основой прибора является теорема, доказанная изобретателем («теорема Слонимского»), которую он изложил в работе [4]. При описании прибора упоминается, что в нём используется таблица из 280 столбцов и даётся некоторое, достаточно сложное, обоснование её использования в приборе. В заключение авторы пишут, что идеи Слонимского имели «связь со многими изобретениями» и приводят в качестве примера бруски Иофе.

В книге [3] приводится такой текст о брусках Иофе: «Принцип работы с ними основан на теореме Слонимского. Прибор Иофе состоял из 70 четырехгранных брусков. Это позволило разместить на 280 гранях 280 столбцов таблицы Слонимского. Каждый брусок и каждый столбец были помечены, для чего использовались арабские и римские цифры и буквы латинского алфавита. Латинские буквы и римские цифры служили для указания порядка, в котором нужно было размещать бруски, чтобы получить произведение множимого на одноразрядный множитель».

Конечно, такое описание прибора вызывало вопросы у любителей истории вычислительной техники в части того, как на нём проводились расчёты и почему результат был верным. Как выглядела «таблица Слонимского»? Какие числа были представлены на брусках? Что означают римские цифры и латинские буквы на них?

Ответы на эти вопросы мог бы дать хотя бы один из сохранившихся экземпляров прибора. К сожалению, информации о таком экземпляре нет. Даже прибор, который В.Г. фон Бооль подарил Политехническому музею (тогда – Музею прикладных знаний, см. ниже письмо от 4 февраля 1898 года директора отдела прикладной физики музея А. Репмана), увы, не сохранился [5].

B **M C O T A Й Ш E** HOMMTET<sub>D</sub> MUSES IPHEJANHEIXT SHAHIN Melganor X ana 1898 . lectures recent dobecan do show abuenis, uno Pesegans Oftons- Toods uper daps Hannareckoury Andra ey Myresi Supura - Lofse" ozu documabiliers is nowthere, cred by Or Jeguna Or Rosackyno Ore DupenJoyn Rudraus 20

Рис. 2. Письмо о дарении прибора Иофе Музею прикладных знаний [5]

В данной публикации попытаемся дать ответы на перечисленные вопросы.

- $4$  То же.
- <sup>5</sup> Должно быть II.

 $6$  То же.

<sup>2</sup> Цифра 1 указана ошибочно – должна быть римская цифра I.

<sup>3</sup> См. предыдущую сноску.

# **II ТЕОРЕТИЧЕСКОЕ ОБОСНОВАНИЕ УСТРОЙСТВА ПРИБОРА**

Когда мы умножаем многозначное число на однозначное в столбик, некоторая очередная цифра искомого произведения в общем случае определяется следующим образом:

1) очередная цифра множимого умножается на число-множитель;

2) к полученному произведению добавляется значение переноса «в уме» из разряда справа;

3) если полученная сумма является двузначной, то

- её последняя цифра записывается как очередная цифра искомого произведения;
- первая цифра суммы переносится в старший разряд,
- иначе (полученная сумма однозначная)

сумма записывается как очередная цифра искомого произведения.

Если условно рассматривать однозначную сумму как двузначную (08 и т.п.), то этап 3 можно сформулировать так:

- последняя цифра суммы записывается как очередная цифра искомого произведения;
- первая цифра переносится в старший разряд.

Итак, для определения очередной цифры искомого произведения, например, в разряде сотен, необходимо знать значение переноса из разряда десятков справа. Но это значение, в свою очередь, зависит от ряда других значений, то есть оно неизвестно! Как же быть? Рассмотрим все возможные варианты.

Например, когда очередная цифра множимого равна 7, а умножается она на числа 0, 1, ..., 9, то получаются следующие значения произведения (см. табл. 1).

## Таблина 1

#### Результат умножения числа 7

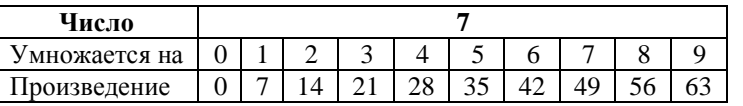

Но возможны также переносы из разряда справа. Тут и начинается самое интересное. Оказывается, при умножении однозначных чисел существуют только 28 неповторяющихся вариантов набора значений переноса в старший разряд. Они перечислены в табл. 2.

# Таблица 2

Все возможные сочетания вариантов переноса в старший разряд при умножении однозначных чисел

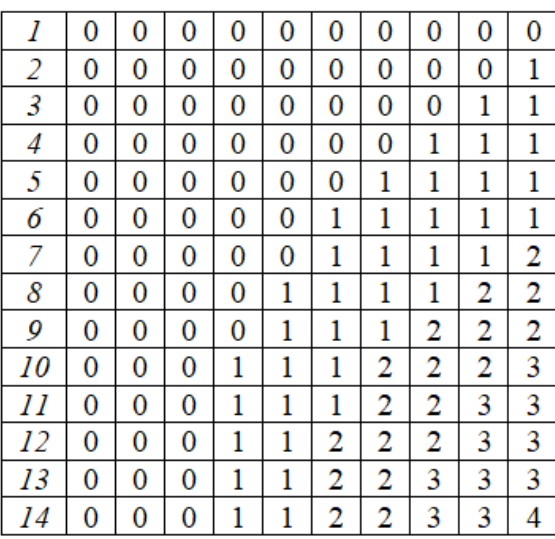

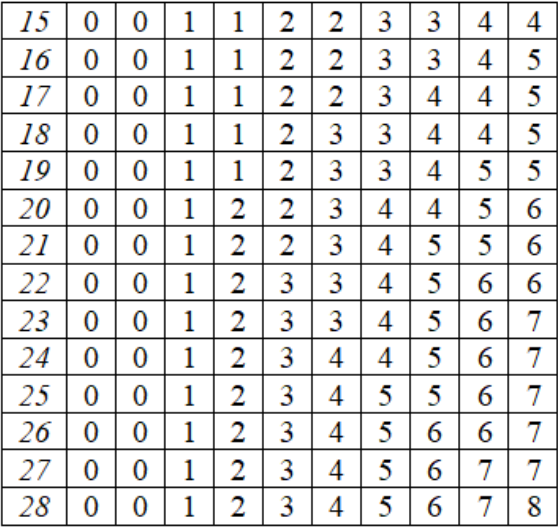

Это значит, что для каждого из произведений для числа 7 в табл. 1 можно рассмотреть и учесть все 28 вариантов значений переносов из разряда справа.

Результат показан в табл. 3.

|                          |   | Число 7 умножается на |    |    |    |    |    |    |    |    |
|--------------------------|---|-----------------------|----|----|----|----|----|----|----|----|
| Номер варианта переносов | 0 |                       | 2  | 3  |    |    | O  |    | 8  |    |
|                          | 0 |                       | 14 | 21 | 28 | 35 | 42 | 49 | 56 | 63 |
|                          | 0 |                       | 14 | 21 | 28 | 35 | 42 | 49 | 56 | 64 |
|                          | 0 |                       | 14 | 21 | 28 | 35 | 42 | 49 | 57 | 64 |
| $\cdot\cdot\cdot$        |   |                       |    |    |    |    |    |    |    |    |
| 27                       | 0 |                       | 15 | 23 | 31 | 39 | 47 | 55 | 63 |    |
| 28                       | 0 |                       |    | 23 | 31 | 39 | 47 |    | 63 |    |

Таблица 3 Значения произведений числа 7 на однозначные числа (фрагмент)

Теперь мы можем определить, какая очередная цифра может быть в том или ином случае при умножении числа 7 и какие значения переносов в старший разряд будут в каждом случае. Возможные очередные цифры для каждого из 28 вариантов приведены в табл. 4, а значения переносов – в табл. 5:

> Таблица 4 Значения последней цифры произведений числа 7 на однозначные числа (фрагмент)

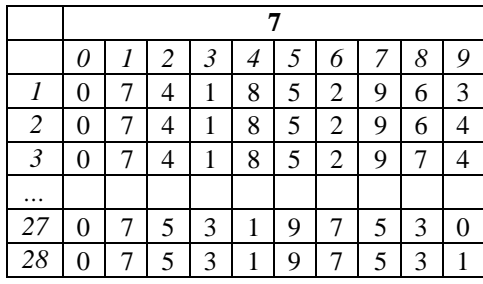

Таблица 5

Значения переноса в старший разряд при умножении числа 7 на однозначные числа (фрагмент)

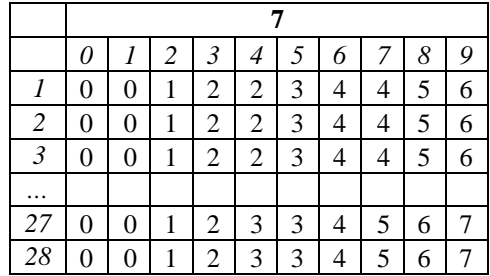

И ещё очень важный вывод. По таблице 5 мы можем определить, какой вариант набора значений переносов (см. табл. 2) передается в старший по отношению к цифре 7 разряд в том или ином случае. Номера этих вариантов укажем в дополнительном справа столбце таблицы 4 (см. табл. 6), а таблицу 5 забудем.

Таблицы, аналогичные табл. 6, можно также получить и для случая умножения других цифр.

Если цифры и число из табл. 6 и других аналогичных таблиц представить в столбцах, не учитывая умножение числа на 0 и 1 и повторяя множимое, то применительно к таблице 6 можно получить таблицу из 28 столбцов (см. табл. 6).

Во всех таблицах будут представлены 280 столбцов<sup>7</sup> , в которых записаны результаты умножения однозначных чисел на 2, 3, … 9 для всех возможных наборов переноса из младшего разряда:

- очередная цифра произведения;
- номер варианта переноса в соседний старший разряд.

 $7$  280 столбцов с цифрами и будут являться той самой «полной таблицей Слонимского», которая упоминалась в цитате из [2] в начале статьи (таблицу, аналогичную табл. 2, называют «основной таблицей Слонимского»).

| −              | 7 | − | 7  | -                   | 7  | 7  | 7  | 7  | -  | 7      | 7               | -      | ┯      | -               | -  | 7        | 7  | -  | 7        | 7  |
|----------------|---|---|----|---------------------|----|----|----|----|----|--------|-----------------|--------|--------|-----------------|----|----------|----|----|----------|----|
|                | ◠ | 3 | 4  | 5                   | 6  | 7  | 8  | 9  | 10 | 11     | 12 <sup>7</sup> | 13     | 14     | 15 <sup>7</sup> | 16 | $\cdots$ | 25 | 26 | 27       | 28 |
| $\overline{4}$ | 4 | 4 | 4  | 4                   | 4  | 4  | 4  | 4  | 4  | 4      | 4               | 4      | 4      | 5               |    | $\cdots$ | 5  | 5  |          |    |
|                |   |   |    |                     |    |    |    |    | ◠  | ◠<br>∠ | ◠<br>∠          | ◠<br>∠ | ◠<br>∠ | ◠<br>∠          | ◠  | $\cdots$ | 3  | 3  | 3        | 3  |
| 8              | 8 | 8 | 8  | 8                   | 8  | 8  | 9  | 9  | 9  | 9      | 9               | 9      | 9      | 0               | 0  | $\cdots$ |    |    |          |    |
| 5              | 5 | 5 | 5  | 5                   | 6  | 6  | 6  | 6  | 6  | 6      | ⇁               | ⇁      | ⇁      | ⇁               | ⇁  | $\cdots$ | 9  | 9  | 9        | 9  |
| ◠<br>∠         | ◠ | ◠ | ◠  | 3                   | 3  | 3  | 3  | 3  | 4  | 4      | 4               | 4      | 4      | 5               |    | $\cdots$ | 7  | ⇁  | ┑        | −  |
| 9              | 9 | 9 | 0  | 0                   | 0  | 0  | 0  |    |    |        |                 | ◠<br>∠ | ◠<br>∠ | ◠<br>∠          | ◠  | $\cdots$ | 4  | 5  |          | 5  |
| 6              | 6 |   | ⇁  | ¬                   | ¬  | 7  | 8  | 8  | 8  | 9      | 9               | 9      | 9      | 0               | 0  | $\cdots$ | 2  | 2  | 3        | 3  |
| 3              | 4 | 4 | 4  | 4                   | 4  | 5  | 5  | 5  | 6  | 6      | 6               | 6      | ⇁      | ⇁               | 8  | $\cdots$ | 0  | 0  | $\theta$ |    |
| 20             |   |   | 21 | $\mathbf{\Omega}$ 1 | 21 | 21 | 21 | 21 |    |        | 21              |        |        | 22              | າາ | $\cdot$  | 23 | 23 | 23       | 23 |

Таблица 6 Результаты умножения числа 7 на однозначные числа (фрагмент)

### III. МАТЕРИАЛЬНАЯ РЕАЛИЗАЦИЯ МЕТОДА УМНОЖЕНИЯ

Если содержимое столбцов записать на 280 узких пластинах (несколько примеров см. на рис. 3), то их можно использовать для нахождения произведений многозначного числа сразу на все множители 2, 3, … 9.

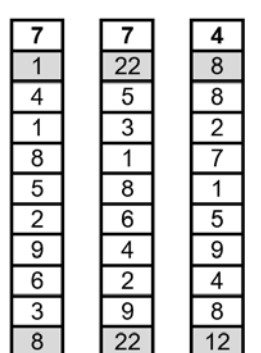

Рис. 3. Примеры пластин для расчётов

В качестве примера приведём расчёт умножения числа 274. Из комплекта пластин с верхней цифрой 4 (последней цифрой множимого) используем пластину с вариантом переносов номер 1 (так как для всех множителей от 0 до 9 перенос из «младшего», отсутствующего в данном случае, разряда равен 0) – см. рис. 4*а*.

Видно, что после «использования» цифры 4 в старший разряд передается вариант переносов номер 12. Поэтому из пластин с верхней цифрой 7 (количество десятков в множимом) отбираем соответствующую пластину и прикладываем её к имеющейся (рис. 4*б*). Для цифры 2 все действия аналогичны (см. рис. 4*в*). В дополнительной пластине с цифрой 0 номер «выходного» варианта переносов равен 1 (0, 0, 0, 0, 0, 0, 0, 0, 0, 0, 0, 0, 0). Это значит, что дальнейшие действия можно не проводить.

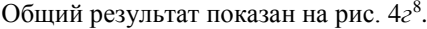

|    |    |    |                |    |    |   | 0 |             |    |    |
|----|----|----|----------------|----|----|---|---|-------------|----|----|
| 1  | 12 |    | $\overline{2}$ | 12 |    |   | 8 | $2^{\circ}$ | 12 |    |
| 8  | 4  | 8  | 5              |    | 8  | 2 | O | 5           |    | 8  |
| 2  | 2  | 2  | 8              | 2  | 2  | 3 | 0 | 8           | 2  | 2  |
| 6  | 9  | 6  | Ω              | 9  | 6  | 4 |   | 0           | 9  | 6  |
| 0  |    | 0  | 3              |    | 0  | 5 |   | 3           |    | 0  |
| 4  | 4  | 4  | 6              | 4  | 4  | 6 |   | 6           | 4  | 4  |
| 8  |    | 8  | 9              |    | 8  |   |   | 9           | 1  | 8  |
| 2  | 9  | 2  |                | 9  | 2  | 8 | 2 |             | 9  | 2  |
| 6  | 6  | 6  | 4              | 6  | 6  | 9 | 2 | 4           | 6  | 6  |
| 12 | 21 | 12 | 8              | 21 | 12 |   |   | 8           | 21 | 12 |
| а  |    |    |                | в  |    |   |   | г           |    |    |

Рис. 4. Пример умножения с использованием пластин

<sup>8</sup> На рис. 4*г* слева изображена также вспомогательная пластина со значениями множителя.

Можно 280 столбцов с числами (таблицу Слонимского) разместить на четырёх длинных гранях 70 брусков, что и сделал в своём приборе Иофе<sup>9</sup>. Семь брусков, относящих к той или иной цифре множимого, размещались в одном из десяти пронумерованных отделений ящика (см. начало статьи). Эта цифра записывалась в верху длинных граней этих семи брусков. Вместо чисел 1, 2, …, 28, ранее на рисунках в статье оттенённых (напомним, что эти числа соответствовали номеру варианта последовательности переносов), изобретатель использовал римские числа I, II, …, VII и латинские буквы A, B, C, D.

Соответствие между числами и обозначениями Иофе показано на рис. 5.

|  |  |  | $A \mid A \mid A \mid A \mid A \mid A \mid A \mid B \mid B \mid \quad \mid B \mid C \mid C \mid \quad \mid C \mid D \mid D \mid \quad \mid D \mid$ |  |  |  |  |  |  |
|--|--|--|----------------------------------------------------------------------------------------------------|--|--|--|--|--|--|

Рис. 5. Соответствие чисел – номеров вариантов переносов и обозначений Иофе на брусках

Этот «код Иофе» записывался под верхней цифрой в две строки. Под кодом располагались столбцы цифр из таблицы Слонимского, а под ними – также код в виде римских цифр и латинских букв. Как и наших таблицах выше, этот код указывал номер варианта последовательности переносов, который должен быть использован в бруске в разряде слева.

Реконструкция одного из 70 брусков показана на рис. 6, а его развёртка – на рис. 7.

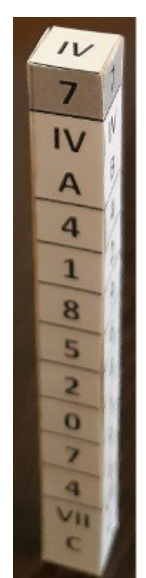

| 7   | 7   | 7  | 7              |
|-----|-----|----|----------------|
| IV  | I۷  | IV | IV             |
| A   | B   | C  | D              |
| 4   | 4   | 5  | 5              |
| 1   | 2   | 2  | 3              |
| 8   | 9   | 0  | 1              |
| 5   | 6   | 8  | 9              |
| 2   | 4   | 5  | 7              |
| 0   | 1   | 3  | 4              |
| 7   | 9   | 0  | $\overline{2}$ |
| 4   | 6   | 8  | 0              |
| VII | VII | ı  | Ħ              |
| c   | c   | D  | D              |

Рис. 6. Реконструкция одного из брусков Рис. 7. Развёртка одного из брусков

Видно, что на каждом бруске Иофе представил столбцы значений, относящиеся к одной и той же римской цифре.

Итак, можно так сформулировать методику проведения расчётов на брусках Иофе. При описании будем использовать понятия «верхний код Иофе» и «нижний (выходной) код Иофе».

Крайним правым бруском при расчётах должен быть брусок с последней цифрой множимого и верхним кодом IА. Выходной код этого бруска определяет верхний код для бруска с предпоследней цифрой множимого и т.д. Соответствующий подбор брусков проводится до тех пор, когда выходной код окажется IА (в ряде случаев при расчётах может понадобится дополнительный крайний левый брусок с цифрой 0 – см., например, рис. 1 и 4).

К описанию прибора Иофе в [2, 3] добавим, что на верхнем торце каждого бруска указывалась та же римская цифра, что и во второй строке на длинных гранях (см. рис. 6) [1]. Конечно, это облегчало поиск нужного бруска в одном из 10 отделений. Ящик прибора закрывался крышкой, которая одновременно использовалась для размещения в ней набора нужных брусков при проведении расчётов. На рис. 8 показаны элементы крышки в виде выступов (дальнего К, левого К'К' и ближнего К). Между дальним и ближними выступами и размещались бруски, используемые при расчётах. Левый выступ К'К' был подвижный, так что его всегда можно было придвинуть к используемым брускам. На нём были напечатаны

<sup>9</sup> Фон Бооль ошибочно считал, что цифры на брусках Иофе «были получены эмпирическим путём» [1].

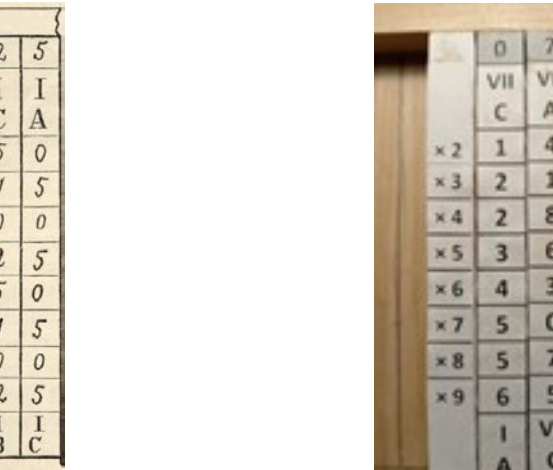

знаки, говорящие об умножении множимого числа на множитель 2, 3, …, 8 и 9. Против этих знаков на брусках и были представлены искомые произведения (см. реконструкцию на рис. 9).

к

К  $\overline{3}$ 

T

 $\boldsymbol{6}$ 

 $\overline{3}$ 

6

6

 $\overline{\mathbf{u}}$ 

 $\overline{0}$ 

 $\mathbb{I}$ 

 $\, {\bf B}$  $\mathbf{B}$ 

 $\overline{o}$  $\overline{2}$ 

 $\overline{1}$  $\overline{3}$ 

 $\boldsymbol{2}$  $\boldsymbol{2}$ 

 $K'$ 

Nx2  $\pmb{\mathit{0}}$ 

 $J/x3$ 

 $Nx4$  $\overline{1}$ 

 $N<sub>5</sub>$ 

Nol

N×J  $\overline{\mathbf{2}}$ 

Nx8  $\boldsymbol{2}$ 9

Рис. 8. Часть крышки прибора [1] Рис. 9. Пример расчёта в реконструкции прибора

п VII VII Ш

a

4

3

3 2

B D

1

4

 $\overline{0}$ 

8

6

4

VΠ ш

B D Α

4 9 6

7

9 9 2

 $\overline{2}$ 4

4 8

7

9 8

2

На рис. 10 показана выполненная автором реконструкция брусков Иофе – экспонат музея истории вычислительной техники школы № 1530 «Школа Ломоносова» г. Москвы [\(http://www.museum.ru/m2744\).](http://www.museum.ru/m2744))

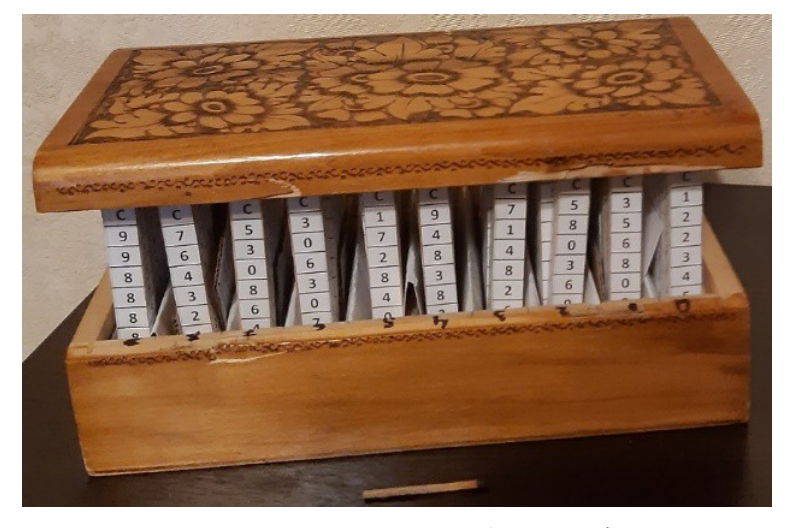

Рис. 10. Реконструкция прибора Г. Иофе

### IV. НЕКОТОРЫЕ СВЕДЕНИЯ О ГИРШЕ ИОФЕ

В заключение – некоторая информация об изобретателе описанного прибора. Вот что говорится о Иофе в [6]: «Русский математик и писатель. Родился 17 июня 1853 г. в Монастырщине, близ Мстиславля Могилёвской губернии. Получил обычное талмудическое образование и рано проявил незаурядные математические способности. Отец не позволил ему поступить в государственную школу, и, не имея возможности изучать математику по книгам, Иофе стал решать алгебраические задачи по правилам, которые обнаруживал самостоятельно. В 1873 году отец подарил ему труды Хаима Зелиговича Слонимского, а также другие математические труды на иврите. В 1877 г. Иофе опубликовал в "Ha-Ẓefirah"10 (№ 24) свою первую математическую статью, и с тех пор он опубликовал много математических и талмудических статей в этом периодическом издании и в "Ha-Asif"11. В 1881 г. Иофе поехал в Москву, где выставил свою счётную машину, за что получил почётное упоминание администрации выставки12. В то же время он опубликовал на русском языке свой математический трактат "К графическому выпрямлению дуги окружности" (в журнале "Математический листок", 1881-82, № 7-9). В начале последнего десятилетия девятнадцатого века Иофе поселился в Варшаве».

<sup>10</sup> Газета на иврите, периодически издававшаяся в Варшаве в период 1862-1931 гг. Сноска наша – **Д. З.**

<sup>11</sup> Ежегодный журнал на иврите, который издавался в Варшаве Н. Соколовым. Сноска наша – **Д. З.**

<sup>12</sup> См. сноску 1.

В этом источнике имя и фамилия изобретателя приводится как Zebi Hirsh Jaffe. В [7] о нём говорится: «Иоффе, Гирша<sup>13</sup> Залманович, Могилёвская губ., Климовичский у., мест. Петровичи». Конечно, в данном случае речь идёт о месте проживания в 1896 г. Этот факт говорит о том, что последняя фраза приведенной чуть выше цитаты из [6] требует уточнения.

Добавим, что в 1896 году на Всероссийской промышленной и художественной выставке в Нижнем Новгороде Иофе экспонировал свои разработки – «Автоматические календари: ручка-календарь, брелоккалендарь, календарь-автомат» [7, с. 53]. В сентябре 1900 года он получил привилегию<sup>14</sup> (патент) за № 4060 на эти устройства. Они показаны на чертежах из привилегии (рис. 11).

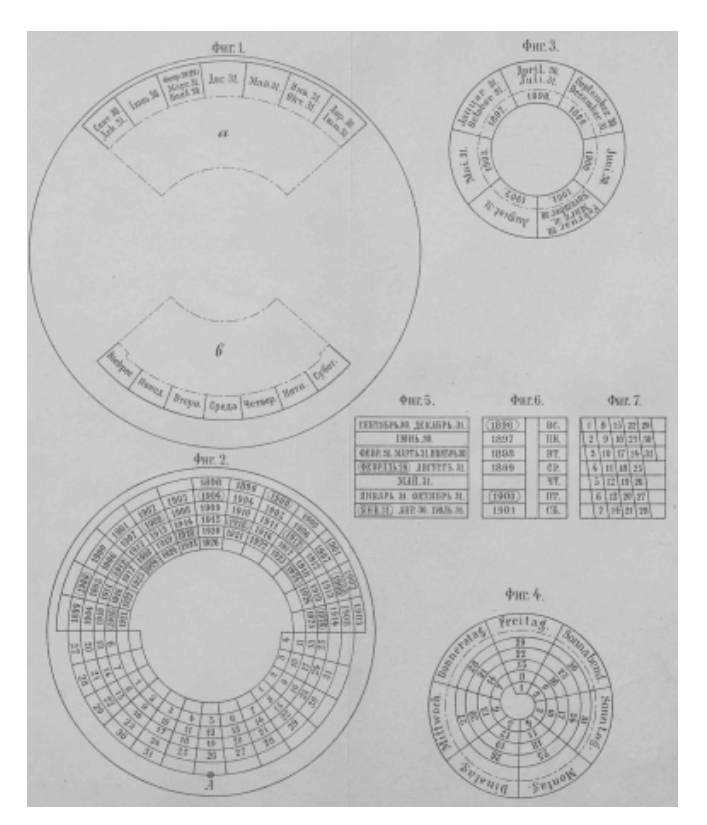

Рис. 11. Чертеж из привилегии, выданной Г. Иофе

## V. БЛАГОДАРНОСТЬ

Автор благодарен профессору Высшей школы экономики В.В. Шилову за предоставленную информацию и помощь в подготовке данной статьи.

# СПИСОК ЛИТЕРАТУРЫ

1. Апокин И.А., Майстров Л.Е. Развитие вычислительных машин. М.: Наука, 1974. 400 с.

2. Апокин И.А., Майстров Л.Е. История вычислительной техники. М.: Наука, 1990. 264 с.

3. Фон Бооль В.Г. Приборы и машины для механического производства арифметических действий: Описание устройства и оценка счётных приборов и машин. М., 1896. 244 с.

4. Слонимский, Зелиг. Описание нового числительного инструмента, изобретённого Зелигом Слонимским и удостоенного от Академии наук второстепенной Демидовской премии. СПб., 1845.

5. Смолевицкая М.Э. В.Г. Фон Бооль – военный, педагог, популяризатор науки, автор первой монографии по счётным устройствам в России // Материалы Международной конференции Российского национального комитета по истории и философии науки и техники РАН, посвящённой 90-летию Института истории естествознания и техники им. С.И. Вавилова РАН. М., 2022. С. 403-406.

6. https://jewishencyclopedia.com/articles/10995-mordecai-jaffe#anchor113.

7. Подробный указатель по отделам Всероссийской промышленной и художественной выставки 1896 г. в Нижнем Новгороде. Отдел XIX «Народное образование». М., 1896.

<sup>13</sup> Именно так фамилия и имя.

<sup>14</sup> В документе местом жительства заявителя указана Варшава.